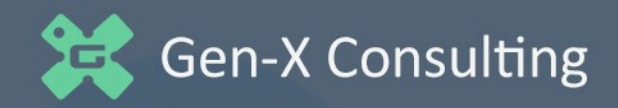

# **VtigerCRM Rest API Documentation**

A complete overview of the VtigerCRM Rest API webservice Allowing VtigerCRM to integrate with external applications.

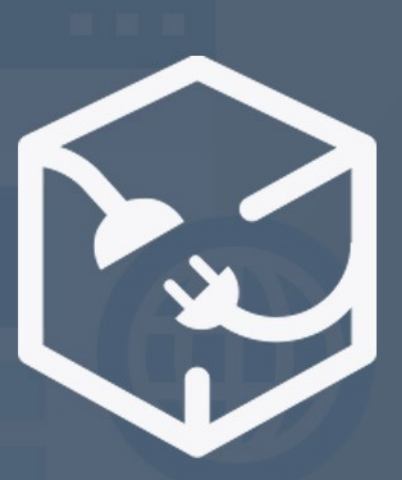

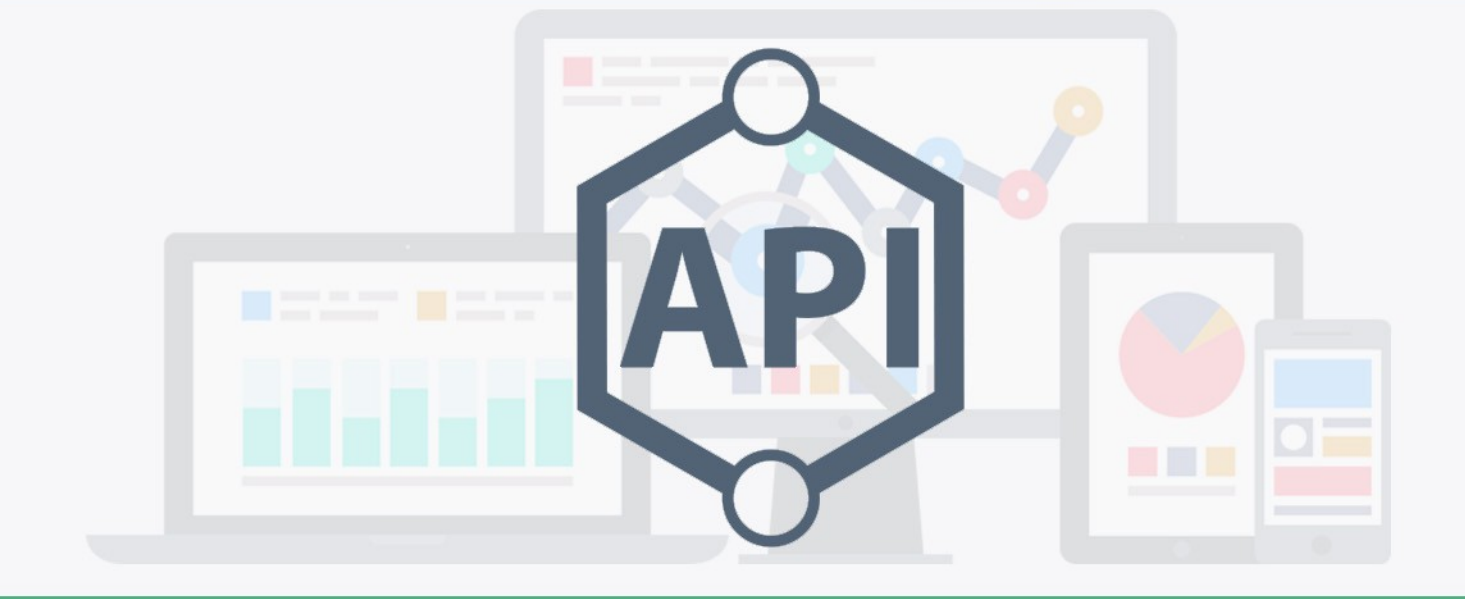

# $\langle$  > integrate  $\langle$  >

#### **VtigerCRM Webservices**

This documentation describes the REST based application programming interface(the API) published by Vtiger. It is meant as a reference document for consumers of the API's. We recommend that you go through the tutorial before you attempt reading this documentation.

All structural data including response from the api is represented as JSON strings.

Each entity has a specially formated id that can be used to look up an entity's type and the record. Create is the one case that does not require an id.

#### **URL Format**

http://vtiger\_url/webservice.php?operation=[operation type]&sessionName= [session Name]&[operation specific parameters]

#### **Operation**

Currently the following operations are supported:

- getchallenge
- login
- create
- retrieve
- update
- delete
- sync
- query
- listtypes
- describe
- logout
- extendsession

#### **sessionName**

The key that is used to uniquely identify the current session. This should be sent to the server as part of each request.

#### **Security**

The web services api supports the security model followed in the Vtiger web user interface.

The login process uses a two step challenge/response scheme.

# **Data Types used by the api**

#### **The Response Format**

All responses will have the following format.If the request is processed successfully, hen the format is

```
Response { 
 success:Boolean=true 
 result:Object //The Result object 
} 
If there is a failure while processing the request, 
Response { 
 success:Boolean=false 
 error:ErrorObject
```
}

```
ErrorObject { 
 errorCode:String //String representation of the error type 
 errorMessage:String //Error message from the api. 
}
```
errorCode is a string representation of the error type.

# **VtigerObject**

A Map representing the contents of a crmentity based object. All reference fields are represented using Id type. A key called id of type Id represents the object's unique id. This field is present for any object fetched from the database.

# **Id Format**

objectTypeId 'x' objectId

objectTypeId - Id of the object type. This is generated uniquely for each entity supported by Web service API and returned in the result of describe operation as idPrefix.

objectId - id of object in database. This is a globally unique id for objects of the given entity.

#### **Map**

An associative array of key value pairs. Usually used in create operation.

#### **TimeStamp**

A long representation of the number of seconds since unix epoch.

#### **GetChallengeResult**

An object representing the response of a getchallenge operation,

GetChallengeResult { token:String //Challenge token from the server. serverTime:TimeStamp //The current server time. expireTime:TimeStamp //The time when the token expires. }

#### **LoginResult**

An object representing the response of a login operation,

LoginResult { sessionId:String //Unique Identifier for the session userId:String //The vtiger id for the logged in user version:String //The version of the webservices api vtigerVersion:String //The version of the vtiger crm. }

#### **SyncResult**

An object representing the response of a sync operation,

SyncResult {

updated:[Object] //List of Objects created or modified.

deleted:[Id] //List of \*Id\* of objects deleted.

 lastModifiedTime:Timstamp //time of the latest change. which can used in the next call to the Sync api to get all the latest changes that the client hasn't obtained. }

#### **Operations**

#### **Get Challenge**

Get a challenge token from the server.

getchallenge(username:String):GetChallengeResult

Request Type: GET username: A vtiger username. response: A GetChallengeResult object containing the server's challenge token.

This must be a GET request.

url format

http://vtiger\_url/webservice.php?operation=getchallenge&username= [username]

# **Login**

Login to the server using the challenge token obtained in get challenge operation.

login(username:String, accessKey:String):LoginResult

Request Type:POST

username: A Vtiger username.accessKey: An md5 of the concatenation of the challenge token and the user's webservice access key.

response: A LoginResult object containing the session id, the api version id and the user id.

This must be a POST request.

url format

```
http://vtiger_url/webservice.php?operation=login&username=
[username]&accessKey=[md5(challenge_token + accessKey)]
```
Note: In accessKey 'K' is uppercase.

#### **Create**

Create a new entry on the server.

create(element:Map, elementType:String): VtigerObject

Request Type: POST

element: Fields of the object to populate. Values for mandatory fields must be provided.elementType: The class name of the object.

This Must be a POST request.

url format

```
http://vtiger_url/webservice.php?operation=create&sessionName= [session]
id]&element=[object]&elementType=[object type]
```
response: A VtigerObject instance representing the new object.

#### **Retrieve**

Retrieve an existing entry from the server.

retrieve(id: Id): VtigerObject

Request Type: GET

id: The Id of the object.

response: A VtigerObject instance representing the retrieved object.

This Must be a GET request.url format

http://vtiger\_url/webservice.php?operation=retrieve&session\_name= [session id]&id=[object id]

#### **Update**

Update an existing entry on the vtiger crm object.

update(object: VtigerObject): VtigerObject

Request Type: POST

object: The VtigerObject to update.

response:A VtigerObject representing the object after the update.

This Must be a POST request.url format

http://vtiger\_url/webservice.php?operation=update&sessionName= [session] id]&element=[object]

#### **Delete**

Delete an entry from the server.

delete(id:Id):Nothing

Request Type: POST

id: The Id of the object to be deleted.response: A map with one key status with value 'successfull'

This Must be a POST request.url format

http://vtiger\_url/webservice.php?operation=delete&sessionName= [session id]&id=[object id]

# **Query**

The query operation provides a way to query vtiger for data.

query(queryString : String): [VtigerObject]

Request Type: GET

queryString:The query to process.

response: A list of Map containing the fields selected.

Queries are currently limited to a single object. Joins are not supported. Query always limits its output to 100 records, Client application can use limit operator to get different records.The query format

```
select * | <column_list> | <count(*)>
```
from <object> [where <conditionals>]

[order by <column\_list>] [limit [<m>, ]<n>];

The column list in the order by clause can have at most two column names.

- column list: comma separated list of field names.
- object: type name of the object.
- conditionals: condition operations or in clauses or like clauses separated by 'and' or 'or' operators these are processed from left to right. The are no grouping that is bracket operators.
- conditional operators:  $\lt$ ,  $\gt$ ,  $\lt$ =,  $\gt$ =,  $\gt$ ,  $\lt$ =.
- in clauses: in ().
- like clauses: like 'sqlregex'.
- value list: a comma separated list of values.
- m, n: integer values to specify the offset and limit respectively.

This Must be a GET request.

Query operation is currently supported for Entity module only.url format

http://vtiger\_url/webservice.php?operation=query&sessionName= [session id]&query=[query string]

#### **Sync**

Sync will return a SyncResult object containing details of changes after modifiedTime.

sync(modifiedTime: Timestamp, elementType: String):SyncResult

Request Type: GET

modifiedTime: The time of the last synced modification.elementType: This is an optional parameter, if specified the changes for that module after the given time otherwise changes to all user accessible module are returned.

Returns a SyncResult object representing the sync data.

This Must be a GET request.url format

http://vtiger\_url/webservice.php?operation=sync&sessionName= [session] id]&modifiedTime=[timestamp]&elementType=[elementType]

#### **Logout**

Logout from the webservices session, this leaves the webservice session invalid for further use.

logout(): Map

Request Type: POST

Returns a map containing the key 'message' with the value 'successfull'.

This Must be a POST request.url format

http://vtiger\_url/webservice.php?operation=logout&sessionName= [session id]

#### **List Types**

List the names of all the Vtiger objects available through the api.

listtypes(): Map

Request Type: GET

Returns a map containing the key 'types' with the value being a list of names of Vtiger objects.

This Must be a GET request.url format

http://vtiger\_url/webservice.php?operation=listtypes&sessionName= [session id]

#### **Describe**

Get the type information about a given Vtiger object.

describe(elementType: String): DescribeResult

Request Type: GET

elementType: The type name of the Vtiger object to describe.

Returns a DescribeResult instance.

This Must be a GET request.url format

http://vtiger\_url/webservice.php?operation=describeobject&sessionName= [session id]&elementType=[elementType]

#### **Extend Session**

Extends current vtiger web-session to webservices and returns a webservices session id.

extendsession(username:String):LoginResult

Request Type: POST

username: A Vtiger username.

This Must be a POST request.url format

[http://vtiger\\_url/webservice.php?operation=extendsession](http://vtiger_url/webservice.php?operation=extendsession)

#### **CRM Entities**

*List of CRM Entities exposed by the API.*

- **Name:** Description <hr>
- **Calendar:** The Calendar module is used to Manage To dos ,Events and Meetings.
- **Leads:** The Leads module is used to track Sales leads.
- **Accounts:** The Accounts module is used to Manage individual or organizations involved in your business.
- **Contacts:** The Contacts module is used to Manage individuals, who may be associated with an Account.
- **Potentials:** The Potential module is used to Manage Sales Opportunity.
- **Products:** The Products module is used to Manage the product that your organization sales.
- **Documents:** The Documents module is used to Manage the uploaded Documents and Notes.
- **Emails:** The Emails module is a email client used to manage your emails.
- **HelpDesk:** The HelpDesk module is used to track customer issues such as feedback, problems etc.
- **Faq:** The FAQ module is used to manage the frequently asked question by your customer.
- **Vendor:** The Vendors Module is used for managing Manufacturers.
- **PriceBooks:** The PriceBook Module is used for managing pricing of products.
- **Quotes:** The Quotes Module is used for managing the Quotes for products.
- **PurchaseOrder:** The PurchaseOrder module is used for managing the PurchaseOrders.
- **SalesOrder:** The SalesOrder module is used for managing the SalesOrders.
- **Invoice:** The Invoice module is used for creating invoice reports.
- **Campaigns:** The Campaigns module is used for managing Marketing Campaigns.
- **Events:** The Events module is used for Managing Activities such as Calls and Meetings.
- **Users:** The Users module is used for managing the CRM users.
- **Groups:** Users groups on the vtiger CRM.

• **Currency:** Currency module let's the administrator to define different currencies and set the expected conversion rate with respect to the base currency. These currencies can be used in Inventory modules to support multi-currency.

DocumentFolders The DocumentFolders module is used to Groups Documents.

# **Field Types**

#### **picklist**

A field that can a hold one of a list of values, the map will contain two elements,

picklistValues which is a list of possible values, and defaultValue which is the default value for the picklist.

name Description

picklistValues Which is a list of possible values.

DefaultValue specifies which value should be used as the default value for the picklist.

name Name of the field type.

#### **reference**

A field that shows a relation to another object, the field type map will contain another element called refersTo which is an array containing the name of modules of which the field can point to.

name Description

refersTo Which is an array containing the name of modules to which the field can point to.

name Name of the field type.

#### **datetime**

A string representing the date and time, the format is base on the user's settings date format.

#### **date**

A string representing a date, the field type map will contain another element called format which is the format in which the value of this field is expected, its based on the user's settings date format.

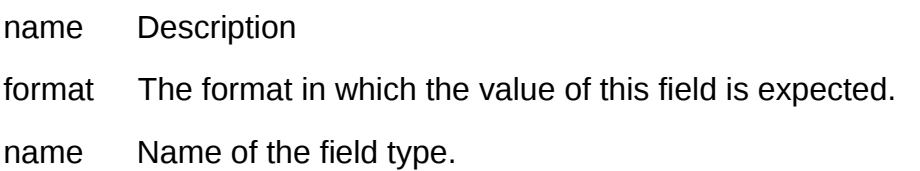

#### **text**

A multiline text field.

# **time**

A string of the format hh:mm, format is based on the user's settings time format.

# **string**

A one line text field.

# **boolean**

A boolean field, can have the values true or false.

# **integer**

A non decimal number field.

#### **owner**

A field for defining the owner of the field. which could be a group or individual user.

# **autogenerated**

These are fields for which the values are generated automatically by vtiger, this is usually an object's id field.

# **email**

A field for storing email ids.

# **phone**

A field for storing phone numbers.

#### **url**

A field for storing urls.

# **double**

A field for for floating point numbers.

# **file**

A field for Adding file to vtiger.

Name Description

maxUploadFileSize Max allowed size of a file getting uploaded.

name Name of the field type.

#### **password**

A field for storing passwords.

# **decimal**

A field for for floating point numbers.

# **skype**

A field for storing skype ids or phone numbers.

# **multipicklist**

A picklist field where multiple values can be selected.